# Compte-rendu inauguration du local Linux62

19 février 2006

## Table des matières

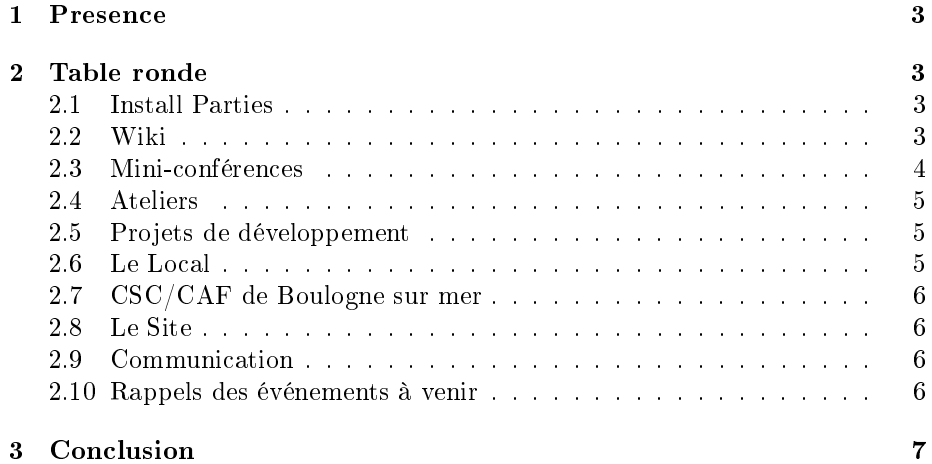

#### 1 Presence

Etaient présents les personnes suivantes :

- $-Gu$ illaume (dukez)
- Mehdi (grand-pas)
- Sylvain (kelso)
- Cécile (zora)
- Freddy
- Francois (python)
- Alain (newhacker)
- $-$  Thibault
- Joachim (jojosan)
- Thomas
- Romuald (shaka)
- Pierre (hackermaster)
- Sami
- Shams (mepis)
- Aurélien (sluke)
- $-$  Marc (garth)
- Tony
- Francis (cisco)

On les remercie, ainsi que Monsieur le maire de Wimereux et deux de ses adjoints (Mme Vandevelde et M.Fernagut) qui furent aussi présents pour le pot d'inauguration.

Merci également aux personnes qui ont ramené des boissons et des biscuits afin d'offrir ce pot.

### 2 Table ronde

Après le pot d'inauguration, nous avons organisé une table ronde pour débattre des futures activités de l'association dans notre nouveau local. Voici les sujets abordés :

#### 2.1 Install Parties

Notre local pourra bien évidemment accueillir des Install-Parties, dont je rappelle le principe : les personnes qui le souhaitent peuvent venir avec leur ordinateur personnel afin d'installer une distribution GNU/Linux dessus. Il est bien sûr aussi possible de venir sans machine, afin de découvrir l'association et le Logiciel Libre.

#### 2.2 Wiki

Un Wiki sur le site va être mis en place. Il aura plusieurs usages, notamment pour l'organisation des mini-conférences/ateliers (cf. ci-après), pour l'organisation des salons etc...

#### 2.3 Mini-conférences

Des mini-conférences seront organisées. Le principe en est simple : les membres peuvent signaler sur notre futur Wiki les sujets qu'ils souhaiteraient découvrir/approfondir et les personnes qui veulent faire une mini-conf sur un sujet qui les tient a coeur peuvent proposer sur ce wiki les sujets qu'ils voudraient présenter. A partir de là, des mini-confs seront organisées en fonction des membres potentiellement intéressés.

Il serait souhaitable que lorsque le cas s'y prête, un document écrit soit produit sur cette mini-conférence, et publié sur le site. (à ce propos, il faudrait un dépot de documents mieux adapté que celui actuellement disponible sur dev.linux62.org).

Ce serait egalement une bonne idée de filmer/enregistrer le son des mini-confs, ce qui permettrait d'appuyer le document écrit (compte-rendu, slides...) à l'issue de la mini-conf.

Les sujets d'ores et déjà proposés sont les suivants (avec les membres potentiellement intéressés pour les présenter entre crochets) :

- $-$  emacs [Guillaume]
- vi [Pierre]
- latex [Guillaume]
- scribus [Cécile]
- $\overline{\phantom{a}}$  initiation à la programmation [Thibaut, Alain]
- python [François]
- $-$  ruby [Joachim]
- tour d'horizon des distribs [Mehdi & Alain]
- présentation du GNU/Hurd [Guillaume]
- XML/XQuery/Xpath/XUL.. [François]
- comment monter un PC ? [Tony ?]
- shell (bases & commandes classiques) [Sylvain]
- générateur de script IPTABLES
- $=$  php
- cherrypy (développement web avec python : cf. www.patapouf.org par exemlpe) [Cécile]
- $-$  création d'application graphique
- $-$  expressions régulières (awk  $\&$  sed) [Sami]
- $f$  fonctionnement d'une distribution (les composants d'une distribution)
- $-LAMP$
- serveur mail
- l'IPV6
- attaquer du matos (chipset)
- $-$  initiation au logiciel libre
- le libre pour l'éducation
- $\ell$ les applications qui servent à XXX (présentation des grandes applis d'un thème particulier : vidéo, son, image etc...)
- $-$  initiation aux réseaux
- utilisation d'iptables
- $\overline{\phantom{a}}$  initiation aux bases de données

#### 2.4 Ateliers

Dans le même genre d'idée que les mini-confs, il y a les ateliers. C'est le même principe, si ce n'est que l'assistance ne fait plus qu'écouter, mais met en pratique sur les ordis du local, aidés et dirigés par le conférencier.

Voici les sujets proposés :

- $=$  gimp
- python [François]
- perl [Maurice, Sami]
- montage vidéo (cinelerra, jahshaka, avidemux, kino...)
- MAO sous linux (agnula demudi, audacity..) [Thomas, Sylvain]
- blender (logiciel de 3D) [Aurélien]
- programmation bas niveau
- $-$  initiation à OpenOffice
- $-$  création d'un paquet logiciel (rpm, deb, gentoo)
- $-$  création d'un site avec cherrypy

#### 2.5 Projets de développement

Une autre idée d'activité a été proposée : les projets de développement. Il s'agit de projets proposés par les membres, et qui regrouperaient quelques autres membres intéressés, afin de former une équipe de développement autour du projet proposé.

Voici quelques projets proposés :

- émulateur de console
- driver de scanner usb (avec la libsane)
- jeu en 2D (SDL/SDL Basic)
- robot web en perl
- $\overline{\phantom{a}}$  librairie de décodage des fichiers GuitarPro (libgp)

#### 2.6 Le Local

Pour le bon déroulement de notre présence au local, tous les membres devront lire et respecter un règlement intérieur qui dénotera quelques règles élémentaires à respecter afin que tout se déroule pour le mieux.

De plus, seuls quelques membres responsables auront la possibilité d'ouvrir et de fermer le local. Ceci afin d'éviter d'éventuels problèmes.

Une petite équipe d'admins sera créée afin de gérer le cluster dans le placard, ainsi que les machines du local. Se sont d'ores et déjà proposés : Pierre, Joachim, Sylvain, Mehdi, Freddy et Shams. (cf. GLPI qui peut aider à la gestion d'un parc)

Le local est potentiellement ouvert tous les samedis de 14h à 18h. Afin d'assurer les permanences au local, les membres qui pensent être présents pour le samedi qui arrive, peuvent s'inscrire sur le futur wiki du site. En fonction du nombre de personnes inscrites (2 minimum, dont un responsable), on décidera si la permanence au local aura lieu ou non.

#### 2.7 CSC/CAF de Boulogne sur mer

Grâce à David, nous avons pu signer une convention avec la CAF, stipulant que nous irons régulièrement effectuer une permanence. Thomas, aidé de Joachim, ont déjà mis des machines en dual-boot.

Les permanences consisteront essentiellement en la présentation du Libre aux personnes intéressées. Mais il faudra également répondre aux attentes de ceux qui fréquentent le CSC/CAF, c'est-à-dire entre autres des présentations d'OpenOffice, de Gimp, de Firefox. En résumé : comment remplacer les logiciels courants sous Windows par des logiciels libres.

Signalons également que la fête de l'internet aura lieu du 20 au 27 mars. Des présentations du Logiciel Libre pourront être effectuées par des membres de l'association.

#### 2.8 Le Site

Suite à la nouvelle santé que se refait l'association depuis quelques temps, et encore plus depuis l'obtention de ce local, il faudrait faire quelques ajouts sur notre site web :

- ajouter le plan d'accès au local de Wimereux
- ajouter la plan d'accès au CSC/CAF de Boulogne sur mer
- ajouter un calendrier des événements (mini-confs, ateliers, permanences ...)

#### 2.9 Communication

An d'attirer du monde sur nos lieux d'action, nous allons imprimer des af fiches/plaquettes de présentation qu'il faudrait afficher chez les assembleurs/magasins d'info du coin.

Ensuite, nous recevons encore la plupart des mails de contact sur le .com et non le .org. De plus, sur google, on trouve linux62.com et non linux62.org. Joachim s'occupe de remédier à ce problème sur Google.

#### 2.10 Rappels des événements à venir

- IP de Rollancourt le dimanche 26 mars
- Journée du Libre à l'IUT de Lens en mars (conférences le matin et concours de programmation l'après-midi)
- Partage du stand de Fabien Illide du CLX lors d'un concert près de Cambrai le 4 mars
- FOSDEM le dernier WE de février (déjà 14 personnes plus ou moins liées à l'association y vont : derniers jours pour partir avec eux !)

### 3 Conclusion

.

Il y a eu beaucoup de monde à cette inauguration. On remercie encore une fois tous les gens présents.

Les photos sont d'ores et déjà disponibles sur le site (merci Pierre) : http ://www.linux62.org/photos/

Tous les commentaires sont bienvenus (corrections, oublis...). Mailez-moi : secretaire@linux62.org .